Formular drucken

Formularfelder leeren

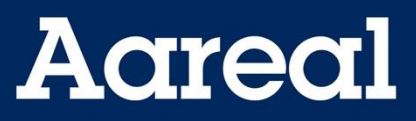

Aareal Bank AG Banking & Digital Solutions Client Services Paulinenstr. 15 65189 Wiesbaden

 $\bigodot$ 

## **Änderungsauftrag für die Kundenadministration im Aareal Portal**

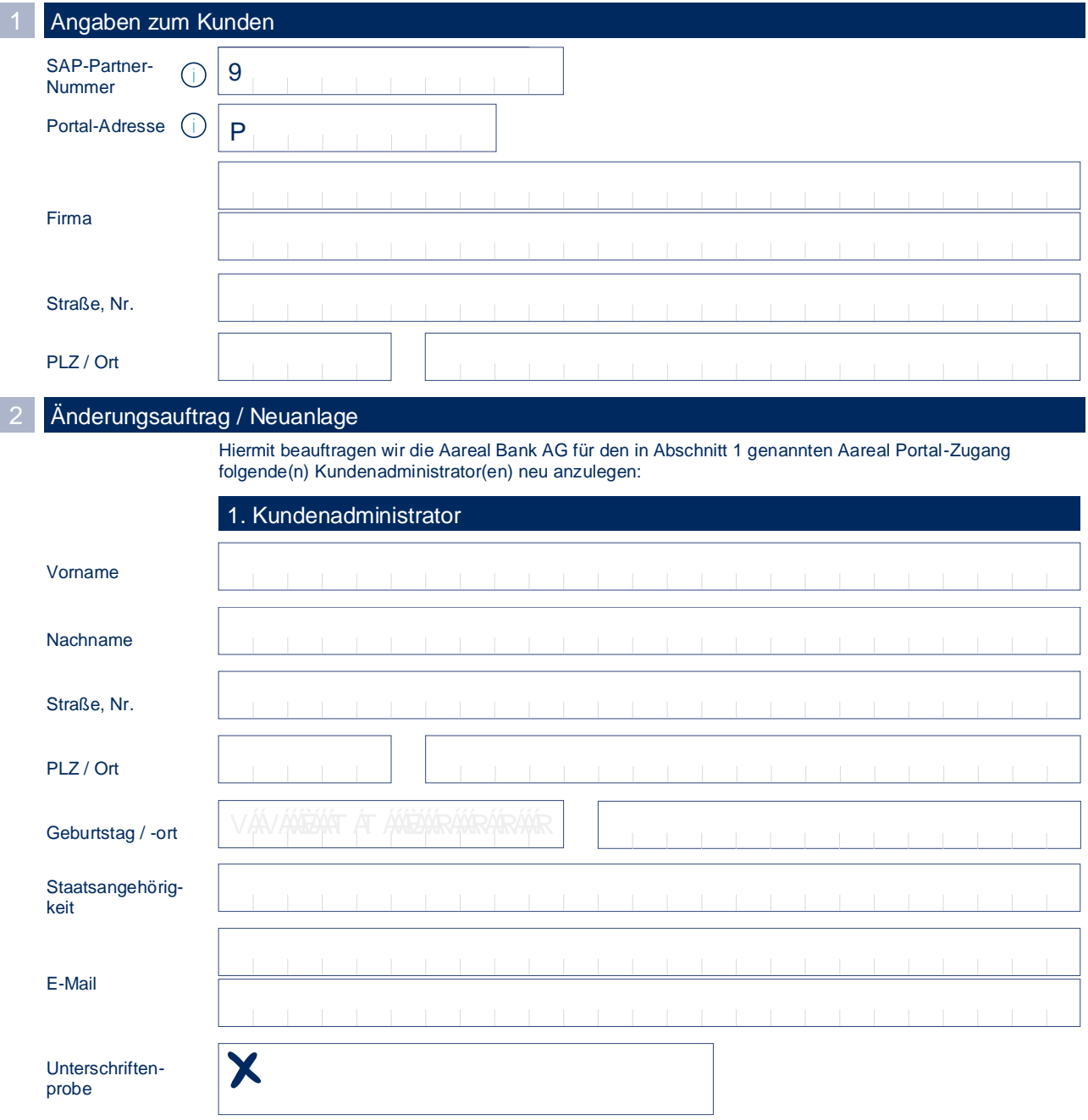

Formular drucken

Formularfelder leeren

## **Aareal**

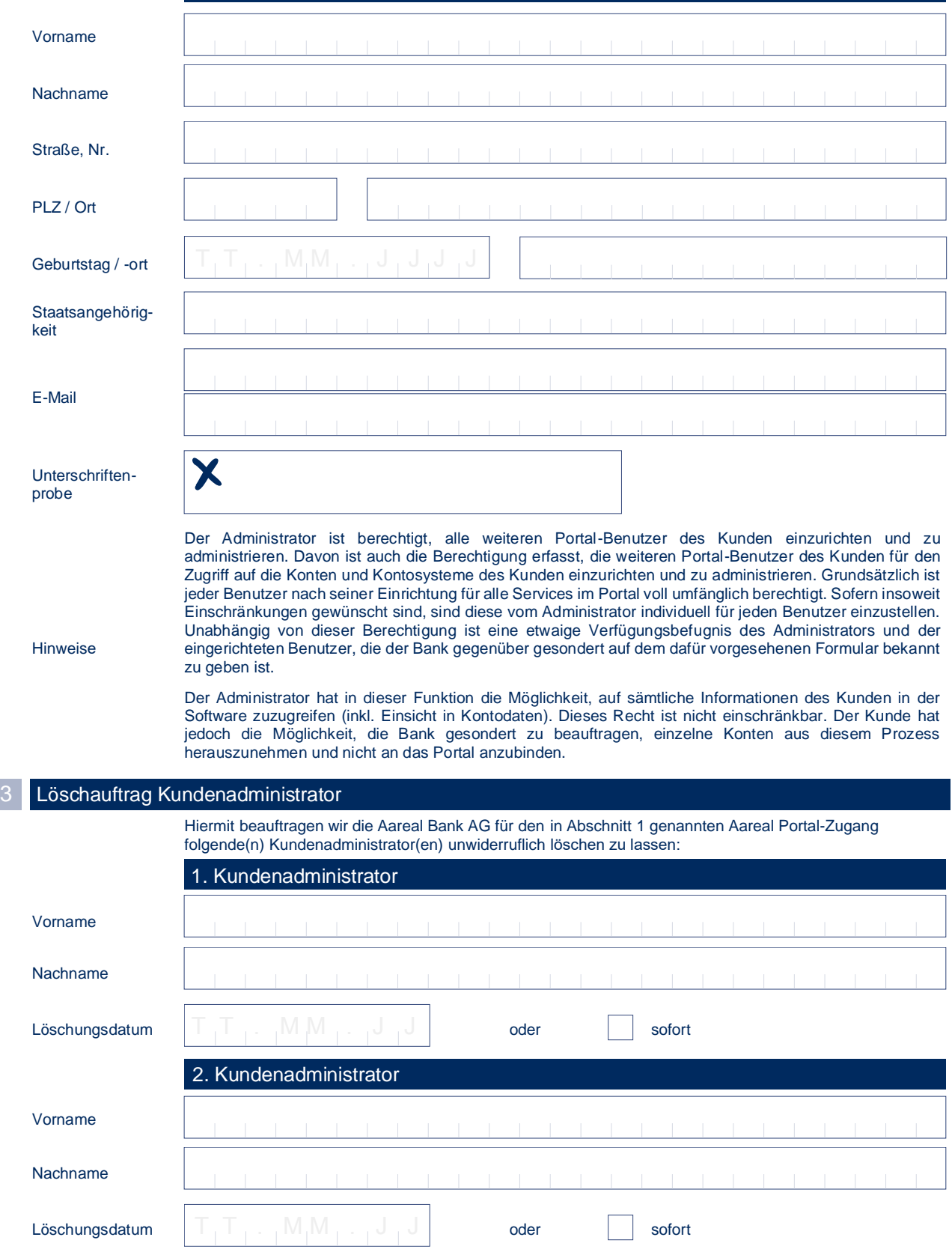

2. Kundenadministrator (optional)

 $\bigodot$ 

Formular drucken

 $\bigodot$ 

Formularfelder leeren

## **Aareal**

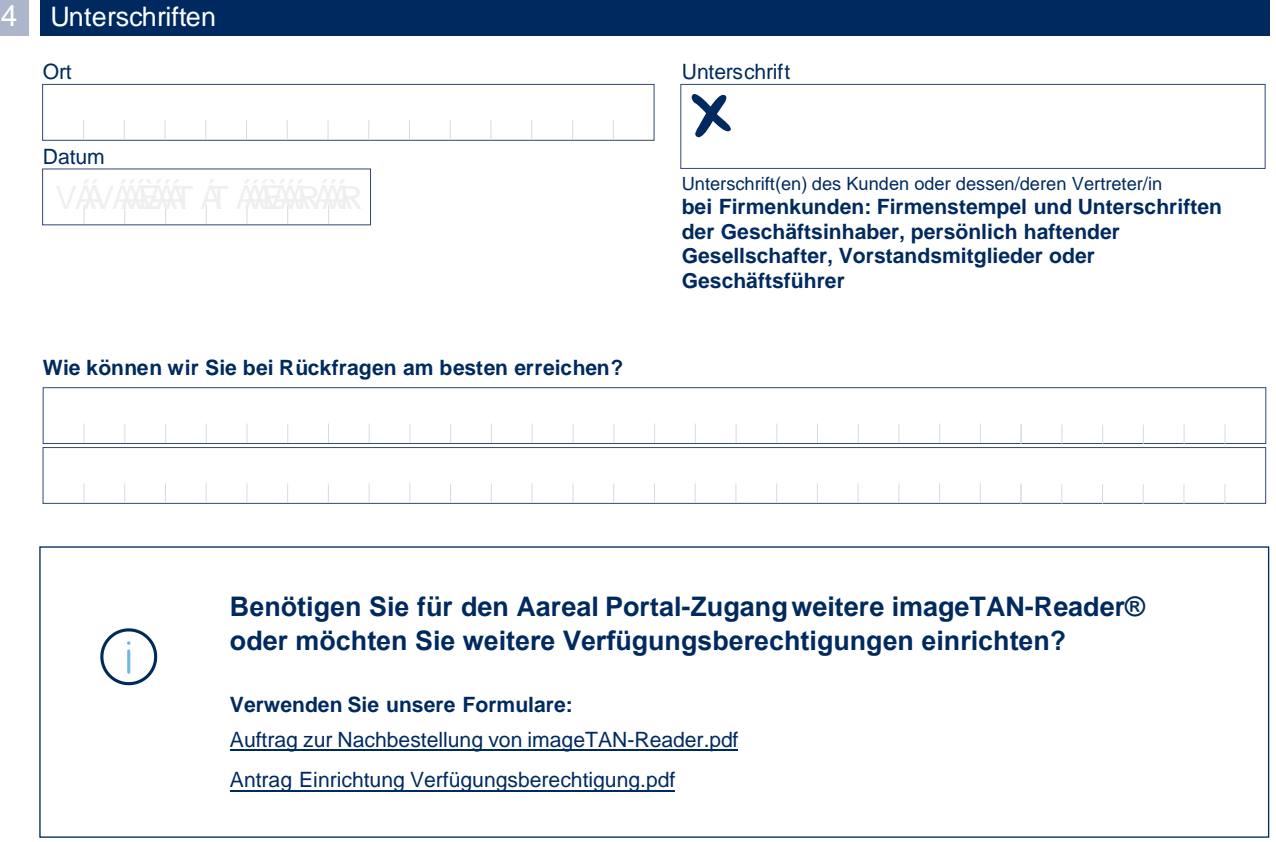

Vermerke der Bank - Partnernummer bei Neuanlage

- 1. Kundenadministrator
- 2. Kundenadministrator